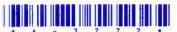

3.

A-3772]

## A-3772

## Third Year B.C.A. (Sem. V) Examination March / April - 2015

Paper: 502 - UNIX & Shell Programming

| m:                                                       |                                                                                                    | 70 |
|----------------------------------------------------------|----------------------------------------------------------------------------------------------------|----|
|                                                          | 3 Hours] [Total Marks:                                                                                                    | 70 |
| Instruc                                                  | tions:                                                                                                    |    |
| Fillup str. Name of THIR Name of PAPE Subject 0  (2) Fig | Seat No.:  All Filter of Signs on your answer book. the Examination:  D YEAR B.C.A. (SEM. V)  The Subject:  ER: 502 - UNIX & SHELL PROGRAMMING  Code No.: 3 7 7 2 - Section No. (1, 2,): Nil  Fure on the right indicate marks.  Ke assumption whenever necessary.                                                                                                    |    |
| (0)                                                      |                                                                                                    |    |
| 1 An. 1. 2. 3. 4. 5. 6. 7.                               | What is the difference between cat test and cat>test? What is symbolic link? How it differs from Hard link? What will be the output of the command (ls-1; who) > myfile.txt? Which command display attributes of file? What do you mean by redirection? List symbols that can be used as input redirection operator? Give two functions of the dot (.) in vi editor? What is the difference between the process run with & and one run with nohup? What is the purpose of ^ in regular expression? | 14 |
| 2 An                                                     | swer the following: (Any two)                                                                                                    | 14 |
| 1.                                                       | Discuss the functions of kernel.                                                                                                    |    |
| 2.                                                       | Write note on different type of file permissions. How can they be changed?                                                                                                    |    |

Explain command line interpretation of the shell.

| http://VNSG | U.Ato      | Zmath.com – Syllabus, Question Paper, Programs of BCA, BBA <b>Explain test command with example</b> . | 6  |
|-------------|------------|----------------------------------------------------------------------------------------------------|----|
|             | <b>(b)</b> | Write a shell script to count files, directories and                                                  | 5  |
|             |            | symbolic link files from current directory.                                                           |    |
|             |            | OR                                                                                                    |    |
|             | <b>(b)</b> | Write a script that accepts a string followed by one                                                  | 5  |
|             |            | or more file name(s) from command line and display                                                    |    |
|             |            | number of words and number of lines that consists of                                                  |    |
|             |            | given string in each file.                                                                            | 1  |
|             | (c)        | Explain In command for hard link and soft link.                                                       | 3  |
| 4           | (a) !      | Write command using sed or grep for the following.                                                    | 10 |
|             |            | 1. Display all files in current directory where the first                                             |    |
|             |            | character is numeric and the last character is not alphabetic                                         |    |
|             |            | 2. To count number of words in line 40 thought 60 of file fl.txt.                                     |    |
|             |            | 3. To list file names consist of only 4 digits.                                                       |    |
|             |            | 4. To display lines beginning with alphabets of a file x 1.                                           |    |
|             |            | 5. Display all blank lines between line 20 and 30 of file X1.                                         |    |
|             |            | 6. Display lines beginning either with alphabet or digit from file X1.                                |    |
|             |            | 7. Display the lines that do not contain "Unix".                                                      |    |
|             |            | 8. Display the number of occurrence of the pattern 'director'.                                        |    |
|             |            | 9. Display lines having exactly 50 character of file X1.                                              |    |
|             | 1          | 10. Write command to append a dashed line after each                                                  |    |
|             | B          | line of file X1.                                                                                      |    |
| 1           | <b>(b)</b> | Explain following commands: (Any two)                                                                 | 4  |
| 2           | 1          | 1. at                                                                                                 |    |
|             | 17         | 2. batch                                                                                              |    |
|             |            | 3. crontab                                                                                            |    |

- 5 (a) Answer the following using AWK utility: (Any two)
  - 1. Explain arrays with examples.
  - 2. Explain Associative Array.
  - 3. Explain any four built-in functions.
  - (b) Write a command using awk utility
    - 1. Print the even numbered lines in the data file.
    - 2. Print the sums of the fields of every line in file fl.
    - 3. Display those words whose length greater than 10 characters and consist of digits only.
    - 4. Write awk script to print 10 to 1 using while loop.
    - 5. Print lines no 18 to 30 from file fl.txt.
    - 6. Count the total no. of lines in a file.
    - 7. Count occurrences of pattern 'UNIX Operating System' in file fl.
    - 8. Print the last field of the last line.